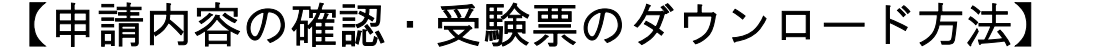

 $\mathsf{r}$ 

※ 使用する機器等によって表示される画面が異なることがありますので、ご注意ください。

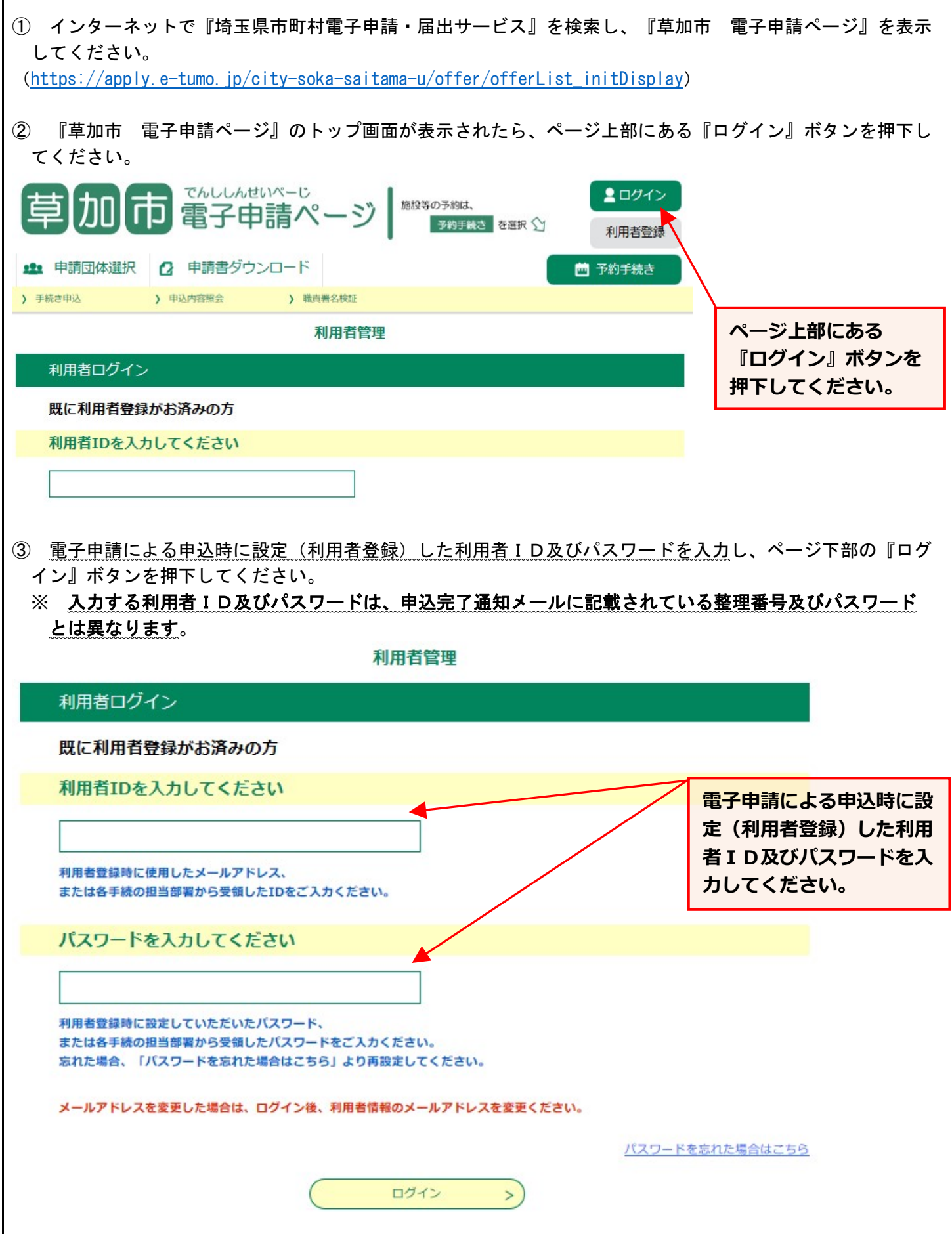

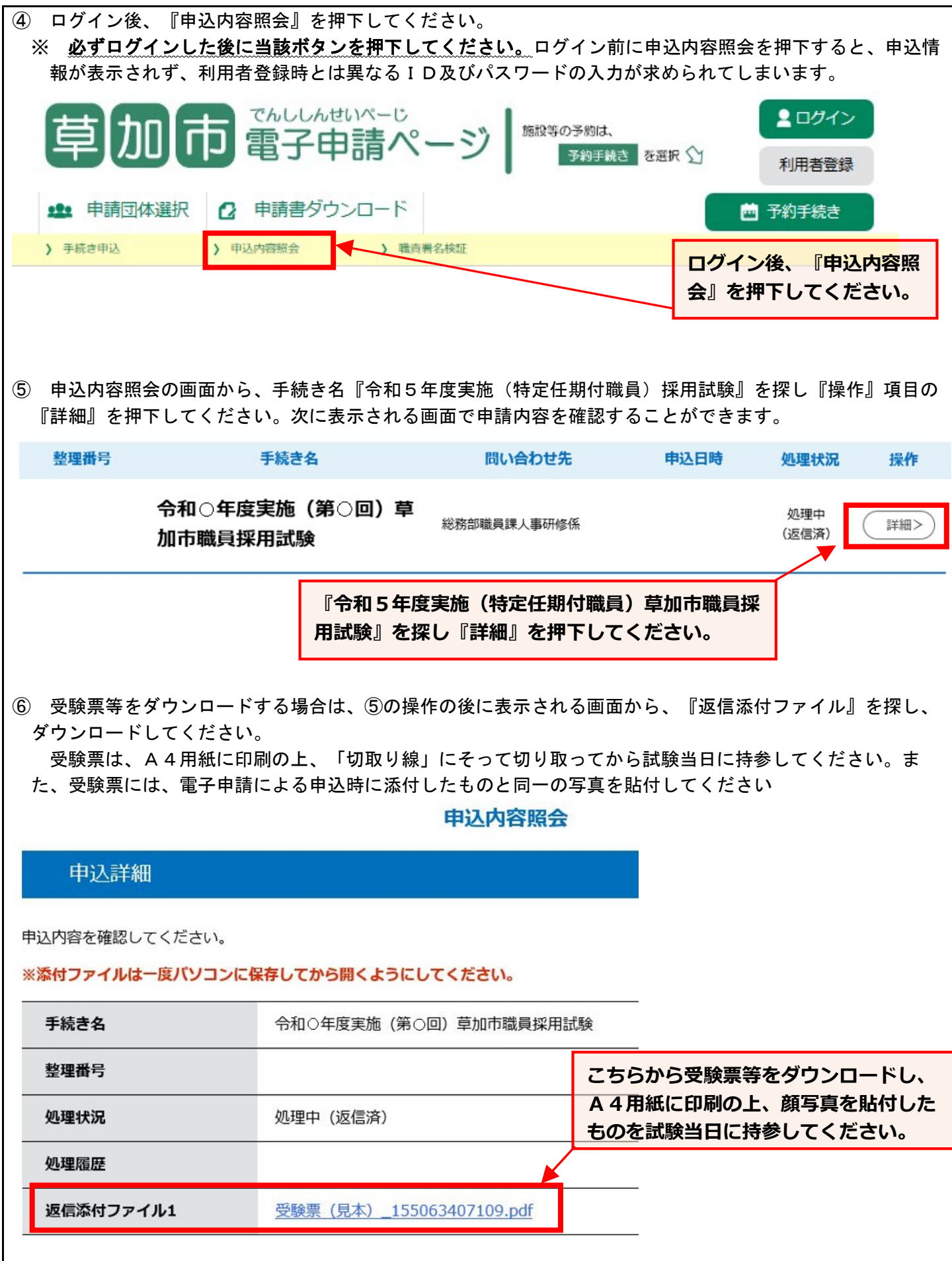